# **LABORATÓRIO DE ELETRÔNICA - DEL 471**

Experiência: FILTROS ATIVOS (rev. 1.2c)

### **1. OBJETIVOS**

- a) Estudo de filtros de 2ª ordem implementados com amplificadores operacionais, usando a aproximação conhecida como Butterworth;
- b) projeto, montagem e teste de filtros passa-baixas, passa-altas e passa-faixa.

### **2. GENERALIDADES**

#### **2.1 Definições e características:**

Filtro é uma rede que permite a passagem de sinais elétricos dentro de uma faixa de freqüências especificada. De acordo com esta faixa, eles se classificam em:

- filtros passa-baixas (FPB);
- filtros passa-altas (FPA);
- filtros passa-faixa (FPF);
- filtros elimina-faixa (FEF).

Dois tipos especiais de redes também podem ser incluídas:

- equalizadores de fase (filtro passa-tudo);
- equalizadores de amplitude.

Os circuitos correspondentes podem ser passivos ou ativos. Os *circuitos passivos* são formados por redes RLC.

Vantagens:

- operam em frequências altas (até ~500 MHz);
- não necessitam fontes de alimentação;
- apresentam baixas sensibilidades.

Desvantagens:

- ganho é geralmente menor que um;
- o uso do indutor traz problemas, principalmente em baixas freqüências (são grandes, caros e sempre introduzem perdas significativas).

Os *circuitos ativos* são formados por redes RC associadas a amplificadores operacionais.

Vantagens:

- redução no tamanho e peso;
- mais econômicos;
- não usam indutores;
- projeto mais simples;
- o ganho pode ser maior que a unidade;

• podem sintetizar várias funções.

Desvantagens:

- exigem fontes de alimentação;
- sensibilidades mais altas que os passivos;
- freqüência máxima de operação é limitada pelas características do amplificador.

#### **2.2 Função de Transferência e Sensibilidade**

Consideremos o diagrama de bloco do quadripolo correspondente ao filtro, indicado na figura 1.

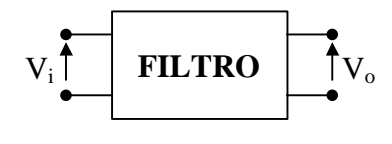

Figura 1

A função de transferência de tensão é dada por

$$
H(s) = \frac{V_o(s)}{V_i(s)}\tag{1}
$$

O seu inverso é a função de perdas

$$
F(s) = \frac{V_i(s)}{V_o(s)}
$$
 (2)

Tomemos como exemplo um filtro passa-baixas. Na figura 2 temos a característica de perdas de um FPB *ideal*, pois correspondente à uma função de transferência que não pode ser realizada fisicamente.

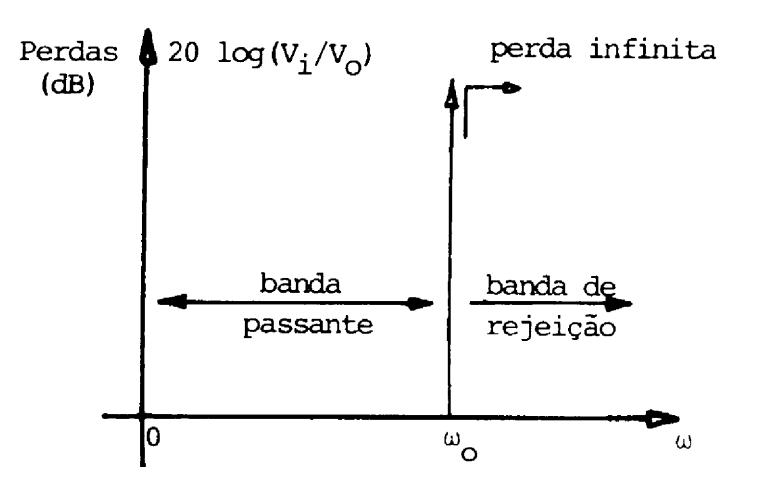

Figura 2

Na figura 3 temos a característica de perdas de um FPB *real*. Neste caso, a função de perdas pode ser realizada por meio de uma função de aproximação apropriada, como as indicadas pelas curvas 1 e 2 da mesma figura.

Normalmente as especificações de um filtro são dadas por:

- a)  $\omega_0$  = frequência de corte;
- b)  $\omega_s \omega_0 = \text{largura da banda de transição};$
- c)  $A_{\text{max}}$  = perda máxima permissível na banda passante;
- d)  $A_{min}$  = perda mínima permissível na banda de rejeição.

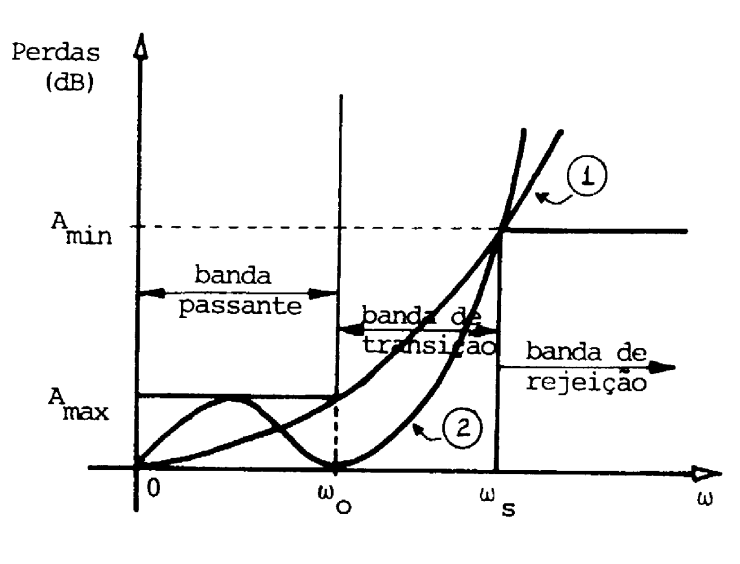

Figura 3

A função de transferência H(s) aparece genericamente na forma

$$
H(s) = \frac{Vo}{Vi} = \frac{P(s)}{Q(s)} = K \frac{s^{n} + b_{n-1} s^{n-1} + \dots + b_{0}}{s^{m} + a_{m-1} s^{m-1} + \dots + a_{0}}
$$
(3)

em que:

- K é um fator de escala;
- $\bullet$  os zeros de H(s) são as raízes de P(s);
- os pólos de H(s) são as raízes de Q(s).

Para os filtros ativos, exige-se que a rede seja estável e, portanto

- nenhum pólo pode ter parte real positiva;
- não devem existir pólos múltiplos no eixo imaginário.

No entanto, em casos práticos, os valores dos componentes reais se afastam de seus valores de projeto devido a

- tolerâncias iniciais, associadas aos processos de fabricação;
- efeitos ambientais de temperatura e umidade;
- envelhecimento dos componentes devido a reações químicas.

Conseqüentemente o desempenho do filtro diferirá do previsto no projeto original. Nos filtros ativos estas variações podem até tornar instáveis os respectivos circuitos. Uma medida quantitativa das variações sofridas pela rede, devido a variações em seus parâmetros, é a chamada *sensibilidade*.

A *Sensibilidade* de um parâmetro *p* em relação a um elemento *x* é a variação, por unidade, do parâmetro *p*, causada pela variação, por unidade, do elemento *x*. Tem-se

$$
S_x^p = \lim_{\Delta x \to 0} \frac{\Delta p / p}{\Delta x / x} = \frac{\P p / p}{\P x / x} = \frac{x}{p} \cdot \frac{\P p}{\P x} = \frac{\P (\ln p)}{\P (\ln x)}
$$
(4)

As seguintes propriedades, facilmente verificáveis, são válidas e simplificam os cálculos da sensibilidade.

1. Se 'p' não depende de 'x', então  $S_x^p = 0$ 2. Se p = Cx, com C=cte., então  $S_x^{Cx} = 1$ 3.  $S_x^p = -S_x^{1/p}$ 4.  $S_x^p = -S_{1/x}^p$ 5.  $S_x^{p_1p_2} = S_x^{p_1} + S_x^{p_2}$ 6.  $S_x^{p_1/p_2} = S_x^{p_1} - S_x^{p_2}$ 7.  $S_{r}^{p} = -S_{x}^{p}$  $S_{\mathbf{x}^n} = \frac{1}{n}S$ n  $S_{n}^{p} = \frac{1}{n}$ 8.  $S_x^{p^n} = n S_x^p$ 9.  $_1$  +  $p_2$  $S_{\text{x}}^{p_1+p_2} = \frac{p_1 S_{\text{x}}^{p_1} + p_2 S_{\text{x}}^{p_2}}{p_1 + p_2}$  $S_x^{p_1+p_2} = \frac{p_1 S_x^{p_1} + p_2 S_x^{p_2}}{p_1 + p_2 S_x^{p_2}}$ +  $^{+p_2} = \frac{p_1 S_x^{p_1} +$ 

Exemplo: Consideremos uma rede RLC paralela alimentada por um gerador de corrente, conforme a figura 4(a). Na figura 4(b) tem-se a rede no campo complexo. Calculemos a função de rede

$$
Z_{21} = \frac{V_o}{I_1}
$$
 = impedância de transferência direta

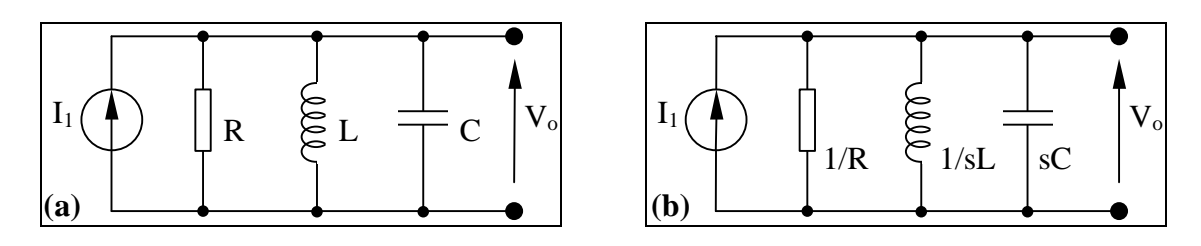

Figura 4

$$
Z_{21} = \frac{I_1}{Y(s)} \cdot \frac{1}{I_1} = \frac{1}{Y(s)} = \frac{1}{sC + \frac{1}{R} + \frac{1}{sL}} = \frac{1}{C} \cdot \frac{s}{s^2 + s\frac{1}{RC} + \frac{1}{LC}}
$$

Definindo

- $\omega_0 = 1/\sqrt{LC}$  = frequência do polo;
- $1/RC = \omega_0 / Q_0$ , em que  $Q_0 = \omega_0 RC = R \sqrt{C/L} =$  índice de mérito do pólo;
- $K = 1/C =$  ganho; um valor constante associado a um fator de escala,

resulta

$$
Z_{21} = K \frac{s}{s^2 + s \frac{\omega_0}{Q_0} + \omega_0^2} = K \frac{P(s)}{Q(s)}.
$$

As sensibilidades podem ser calculadas usando-se as propriedades mencionadas. Resultam

$$
S_{C}^{K} = S_{C}^{1/C} = -S_{C}^{C} = -1
$$
  
\n
$$
S_{L}^{K} = S_{R}^{K} = 0
$$
  
\n
$$
S_{L}^{\omega_{0}} = S_{L}^{(LC)^{-1/2}} = S_{L}^{KL^{-1/2}} = S_{L}^{L^{-1/2}} = (-1/2) S_{L}^{L} = -1/2
$$
  
\n
$$
S_{C}^{\omega_{0}} = S_{C}^{(LC)^{-1/2}} = -1/2
$$
  
\n
$$
S_{R}^{\omega_{0}} = 0
$$
  
\n
$$
S_{R}^{\omega_{0}} = S_{R}^{R\sqrt{C/L}} = S_{R}^{KR} = S_{R}^{R} = 1
$$
  
\n
$$
S_{C}^{\omega_{0}} = S_{C}^{KL^{-1/2}} = S_{C}^{CL^{1/2}} = 1/2
$$
  
\n
$$
S_{L}^{\omega_{0}} = S_{L}^{KL^{-1/2}} = S_{L}^{L^{-1/2}} = -1/2
$$

Valores de S menores do que 1 (em módulo) são considerados bons, *i.e.* pouco sensíveis. As redes passivas, como a deste exemplo, apresentam baixas sensibilidades. Nos filtros ativos, as sensibilidades são maiores devido ao elemento ativo. O estudo da sensibilidade em filtros ativos foi extensamente tratado por vários autores que concluiram que, do ponto de vista de sensibilidade, é melhor realizar uma função de ordem elevada através de sua decomposição em funções de segunda ordem; Se a ordem for ímpar, inclui-se também uma rede de primeira ordem. Estas redes são ligadas em cascata. Vamos então estudar com mais detalhes as funções de transferência de segunda ordem.

### **2.3 Redes de Segunda Ordem:**

Consideremos a função de transferência genérica de 2ª ordem

$$
H(s) = \frac{b_2 s^2 + b_1 s + \dots + b_0}{a_2 s^2 + a_1 s + \dots + a_0}
$$
 (5)

em que os ai e bi são coeficientes reais. Esta função é denominada *biquadrática*. Dela resultam as várias funções de filtragem, conforme os valores atribuídos aos coeficientes:

> FPB:  $b_1 = b_2 = 0$ ,  $a_2 = 1$ FPA:  $b_1 = b_0 = 0$ ,  $a_2 = 1$ FPF:  $b_2 = b_0 = 0$ ,  $a_2 = 1$ FEF:  $b_2 = 0$ ,  $a_2 = 1$ Equalizador de fase:  $b_2 = a_2 = 1$ ,  $b_0 = a_0$ ,  $b_1 = -a_1$ ;  $(a_1 > 0)$

#### **2.3.1 Exemplo de filtro passa-baixas passivo de 2ª ordem**

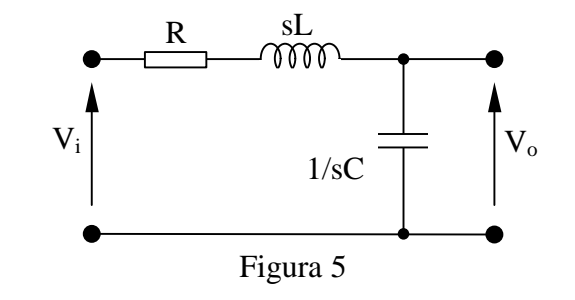

$$
H(s) = \frac{V_o}{V_i} = \frac{1/sC}{R + sL + 1/sC} = \frac{1/LC}{s^2 + sR\sqrt{C/L}} \frac{1}{\sqrt{LC}} + \frac{1}{LC}
$$
  
and  $\omega_o = 1/\sqrt{LC}$  e  $Q_o = \frac{1}{L} = \frac{1}{R\sqrt{C/L}}$  tem-se

Fazendo 
$$
\omega_0 = 1/\sqrt{LC}
$$
 e  $Q_0 = \frac{1}{\alpha} = \frac{1}{R \sqrt{C/L}}$  tem-se  

$$
H(s) = H_0 \frac{\omega_0^2}{s^2 + s \frac{\omega_0}{Q_0} + \omega_0^2}
$$

em que  $H_0$  é o ganho na frequência zero (s = 0) e que, neste caso, vale um.

### **2.3.2 Exemplo de filtro passa-altas passivo de 2ª ordem**

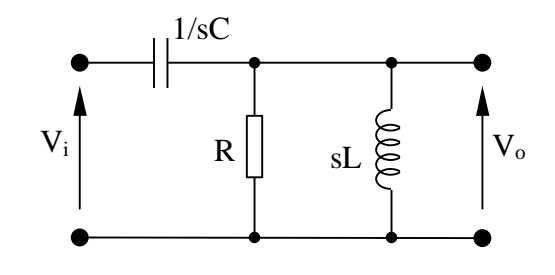

Figura 6

$$
H(s) = \frac{\text{sRL}}{\frac{1}{sC} + \frac{\text{sRL}}{R + sL}} = \frac{s^2}{s^2 + s(1/RC) + 1/LC} = \frac{s^2}{s^2 + s\frac{1}{R}\sqrt{L/C}} \frac{1}{\sqrt{LC}} + \frac{1}{LC}
$$
  
Farendo  $\omega_0 = 1/\sqrt{LC}$  e  $\frac{1}{Q_0} = \alpha = \frac{1}{R}\sqrt{L/C}$ , vem

$$
H(s) = H_0 \frac{s^2}{s^2 + s \frac{\omega_0}{Q_0} + \omega_0^2}
$$

em que H<sub>0</sub> = 1 é o ganho em frequências altas (s → ∞)

### **2.3.3 Exemplo de filtro passa-faixa passivo de 1ª ordem (resultando, porém, em polinômio de segundo grau)**

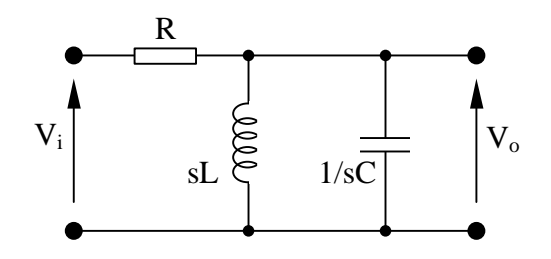

Figura 7

$$
H(s) = \frac{sL}{s^{2}LC + 1} = \frac{s(1/RC)}{s^{2} + s\frac{\sqrt{L}}{RC\sqrt{LC}} + 1/LC} = \frac{s\frac{1}{R}\sqrt{L/C}\frac{1}{\sqrt{LC}}}{s^{2} + s\frac{1}{R}\sqrt{L/C} + 1/LC}
$$
  
Farendo:  $\omega_{0} = 1/\sqrt{LC}$  e  $\frac{1}{Q_{0}} = \alpha = \frac{1}{R}\sqrt{L/C}$ , resulta  

$$
H(s) = H_{0} \frac{s(\omega_{0}/Q_{0})}{s^{2} + s\frac{\omega_{0}}{Q_{0}} + \omega_{0}^{2}}
$$

em que  $H_0 = 1$ , correspondente ao ganho em s = j $\omega_0$ .

A função passa-faixa também pode ser realizada ligando-se um FPB e um FPA em cascata.

### **2.3.4 Exemplo de filtro elimina-faixa passivo de 1ª ordem (resultando, porém, em polinômio de segundo grau)**

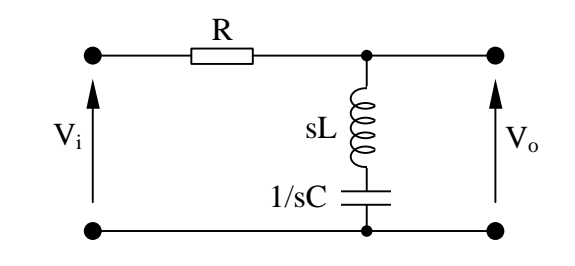

Figura 8

$$
H(s) = \frac{s^{2}LC + 1}{R + \frac{s^{2}LC + 1}{sC}} = \frac{s^{2}LC + 1}{s^{2}LC + sRC + 1} = \frac{s^{2} + 1/LC}{s^{2} + sR\sqrt{C/L}} = \frac{1}{\sqrt{LC}} + 1/LC
$$

Fazendo:  $\omega_0 = 1/\sqrt{LC}$  e  $\frac{1}{\Omega} = \alpha = R \sqrt{C/L}$ Q 1 0  $=\alpha = R \sqrt{C/L}$ , vem 2 0 0 2  $\omega_0$ <sup>2</sup> +  $\omega_0^2$ 0 Q  $s^2 + s$  $H(s) = H_0 \frac{s}{s}$  $+ s \frac{\omega_0}{\omega} + \omega$  $=H_0\frac{s^2+\omega}{\sqrt{2}}$ 

em que H<sub>0</sub> = 1 para s  $\rightarrow$ 0 e para s  $\rightarrow \infty$ .

#### **2.3.5 Exemplo de equalizadores de fase**

Em geral os filtros não apresentam resposta de fase linear com freqüência. Nas aplicações de transmissão de voz ou música isto não tem importância, pois o ouvido humano não é sensível à variação de fase. Entretanto, na transmissão de pulsos, é desejável que todos os harmônicos tenham o mesmo tempo de atraso, a fim de que haja uma perfeita recomposição harmônica. No domínio do tempo, um filtro ideal é aquele que fornece uma saída proporcional à entrada, admitindo apenas um atraso de T segundos (figura 9). O equalizador de fase tem a função de tornar o atraso total (filtro + equalizador) igual para todos os harmônicos. Na figura 10 temos um exemlo de circuito equalizador.

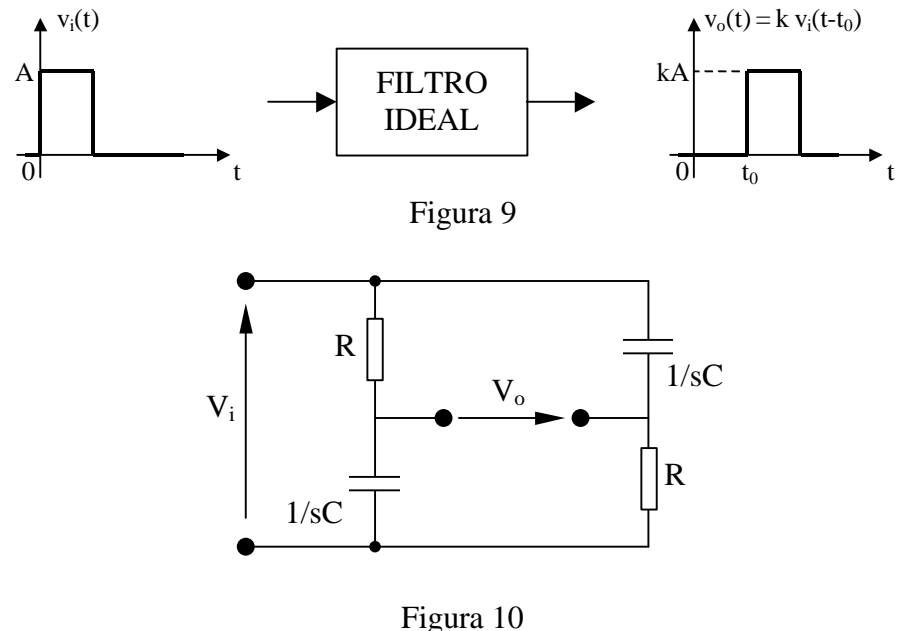

$$
H(s) = \frac{V_o}{V_i} = \frac{R}{R + 1/sC} - \frac{1/sC}{R + 1/sC} = \frac{s - 1/RC}{s + 1/RC}
$$

Fazendo  $\omega_0 = 1/RC$ , tem-se  $\mathbf{0}$  $\mathbf{0}$ s  $H(s) = \frac{s}{s}$  $+\omega$  $=\frac{s-\omega_0}{s}$ .

Em regime permanente senoidal, com  $s = j\omega$ , vem

$$
H(j\omega) = \frac{j\omega - \omega_0}{j\omega + \omega_0} \qquad \therefore \qquad |H(j\omega)| = \sqrt{\frac{\omega^2 + \omega_0^2}{\omega^2 + \omega_0^2}} = 1 \quad \text{(em qualquer freqüência)}
$$

Daí vem o nome de *filtro passa-tudo* dado ao equalizador de fase. O circuito introduz apenas defasagens adicionais, em freqüências apropriadas, compensando as defasagens introduzidas pelo filtro.

#### **2.4 A Aproximação Butterworth**

Existem diversas funções utilizadas na aproximação da função de perdas desejada, tais como:

- aproximação Butterworth
- aproximação Chebyschev
- aproximação elíptica
- aproximação Besssel

Trataremos aqui apenas da aproximação Butterworth. Consideremos, então, a função genérica de perdas passa-baixas

$$
|F(s)|^2 = 1 + |K(s)|^2 = 1 + \left| \frac{N(s)}{D(s)} \right|^2.
$$

Em regime permanente senoidal

$$
\left| F(j\omega) \right|^2 = 1 + \left| K(j\omega) \right|^2 = 1 + \left| \frac{N(j\omega)}{D(j\omega)} \right|^2.
$$

A função K(s) deve ser escolhida de forma que sua amplitude seja pequena na banda passante do filtro, ou seja deve-se ter  $|F(j\omega)|^2 \approx 1$ , equivalente a 0 dB. Por sua vez, na banda de rejeição, a amplitude de K(s) deve ser elevada. Na aproximação Butterworth, K(s) é um polinômio na forma K(s) = P<sub>n</sub>(s) =  $\varepsilon$ (s/ω<sub>0</sub>)<sup>n</sup>, onde  $\varepsilon$  é uma constante,  $n \notin a$  ordem do polinômio e  $\omega_0 \notin a$  frequência de corte. A correspondente função de perdas é então

$$
F(j\omega) = \left| \frac{V_i(j\omega)}{V_o(j\omega)} \right| = \sqrt{1 + \varepsilon^2 \left( \frac{\omega}{\omega_0} \right)^{2n}} \tag{6}
$$

Em  $\omega = 0$ , resulta  $|F(j\omega)| = 1$ .

Em frequências próximas de zero, onde  $\omega \ll \omega_0$ , resulta  $\epsilon^2 (\omega/\omega_0)^{2n} \ll 1$  $\epsilon^2 (\omega/\omega_0)^{2n} \ll 1$ , de modo que (6) fica na forma

$$
\sqrt{1+x^2}, \text{ com } x \ll 1.
$$

Mas,  $\sqrt{1 + x^2} = 1 + x^2/2 - x^4/8 + x^6/16 - \cdots$ , para  $x \ll 1$ , resultando

$$
\sqrt{1+\epsilon^2 \left(\frac{\omega}{\omega_0}\right)^{2n}} = 1 + \frac{1}{2} \epsilon^2 \left(\frac{\omega}{\omega_0}\right)^{2n} - \frac{1}{8} \epsilon^4 \left(\frac{\omega}{\omega_0}\right)^{4n} + \cdots
$$

Esta expressão nos mostra que as 2n-1 primeiras derivadas são nulas em ω= 0. Logo, a inclinação é maximamente plana em  $\omega = 0$ . Expressa em decibéis a perda vale

$$
10\log_{10}\left[1+\sqrt{1+\epsilon^2\left(\frac{\omega}{\omega_0}\right)^{2n}}\right] dB
$$

Em  $\omega = 0$  a perda vale  $10 \log_{10} [1 + \epsilon^2]$  dB. Como a função é monotônica, a perda máxima permissível ocorre em ω= 0 (figura 11). Portanto

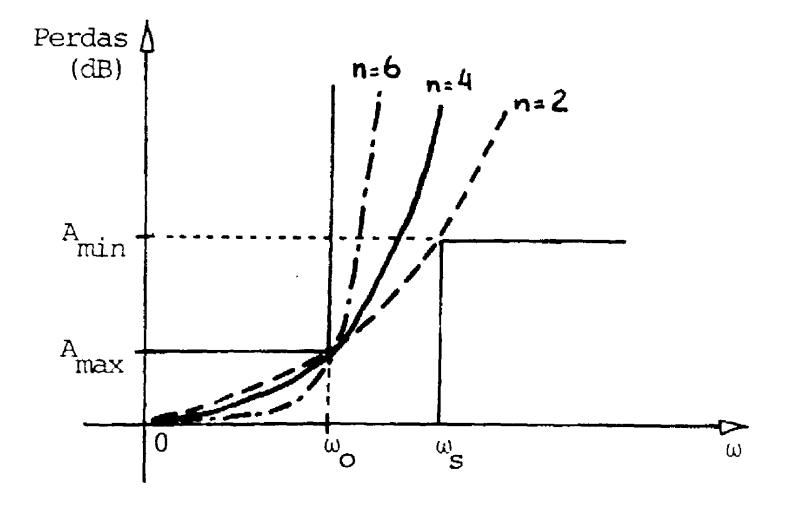

Figura 11

$$
A_{\text{max}} = 10 \log_{10} \left[ 1 + \varepsilon^2 \right] , \quad \text{em que} \quad \varepsilon = \sqrt{10^{0.1 A_{\text{max}}} - 1} \tag{7}
$$

Em freqüências altas  $(\omega/\omega_0)^{2n}$  fica muito maior que 1 e a perda aproxima-se de:

$$
\text{Perda} = 10\log_{10}\left[\epsilon^2\left(\omega/\omega_0\right)^{2n}\right] = 10\log_{10}\left[\epsilon^{1/n}\left(\omega/\omega_0\right)\right]^{2n} = 20n\log_{10}\left[\epsilon^{1/n}\left(\omega/\omega_0\right)\right]
$$

A equação mostra que as perdas aumentam a uma taxa de 20n (dB/década) ou 6n (dB/oitava). Portanto o grau do polinômio controla a inclinação da característica de perdas na região fora da banda passante tal como indicada na figura 11. A relação  $\varepsilon^{1/n}$ ω $\sqrt{\omega_0} = \Omega$  chama-se freqüência normalizada.

O quadrado do módulo de F(jω) é dado por

$$
|\mathbf{F}(j\omega)|^2 = \mathbf{F}(j\omega) \mathbf{F}(-j\omega).
$$

Em termos de freqüência normalizada

$$
|\mathrm{F}(j\Omega)|^2 = \mathrm{F}(j\Omega) \mathrm{F}(-j\Omega).
$$

Esta equação descreve a função de perdas no eixo jΩ. Uma relação mais geral, válida para qualquer s= $\Sigma + i\Omega$  (frequência complexa normalizada) é

$$
|F(s)|^2 = F(s) F(-s)
$$
 (8).

As raízes de F(-s) são as raízes de F(s) refletidas em relação à origem do plano s, tal como indicado na figura 12.

Como a rede deve ser estável, e como tais raízes são os pólos da função de transferência H(s), devemos selecionar aquelas que se encontram no semi-plano esquerdo da variável s. Para a aproximação Butterworth tem-se

$$
|\mathbf{F}(j\Omega)|^2 = 1 + \Omega^{2n} = 1 + [-(j\Omega)^2]^n
$$

que, estendida ao domínio s, fornece

$$
\left|F(s)\right|^2 = 1 + \left(-s^2\right)^n
$$

As raízes são dadas por  $1 + (-s^2)^n = 0$ , que aparecem na forma  $s_k = \sum_k + j\Omega_k$ , com

$$
\Sigma_{k} = \text{sen}\left[\frac{2k+1}{n}\right]\frac{\pi}{2}
$$
 (9)

$$
\Omega_{k} = \cos\left[\frac{2k+1}{n}\right] \frac{\pi}{2}
$$
 (10)

e k = 1, 2,  $\cdots$ , 2n.

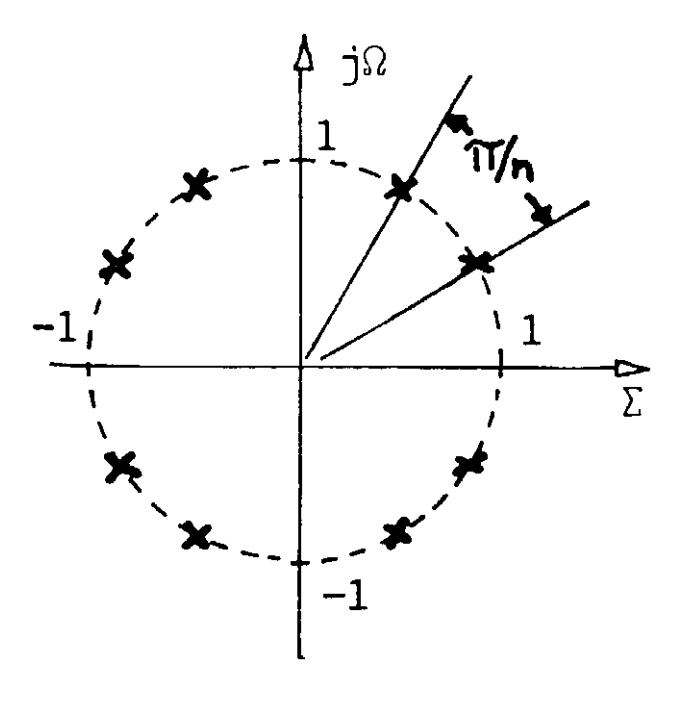

Figura 12

Elevando (9) e (10) ao quadrado e somando tem-se  $\sum_k^2 + \Omega_k^2 = 1$  ou seja, as 2n raízes de  $F(s)|^2 = 0$  estão situadas em um círculo de raio unitário, centrado na origem (figura 12) e igualmente espaçadas de  $\pi/n$  radianos.

Exemplo: Achar a função de transferência de um filtro passa-baixas Butterworth de 2ª ordem.

Tem-se n = 2, de onde  $\pi/n = \pi/2$  e k = 1, 2, 3 e 4. Então

$$
s_1 = \sum_1 + j\Omega_1 \implies \sum_1 = \operatorname{sen}\left[\frac{2+1}{2}\right] \frac{\pi}{2} = \sqrt{2}/2 \qquad e \qquad \Omega_1 = \cos\left[\frac{2+1}{2}\right] \frac{\pi}{2} = -\sqrt{2}/2
$$
  
\n
$$
s_2 = \sum_2 + j\Omega_2 \implies \sum_2 = \operatorname{sen}\left[\frac{4+1}{2}\right] \frac{\pi}{2} = -\sqrt{2}/2 \qquad e \qquad \Omega_2 = \cos\left[\frac{4+1}{2}\right] \frac{\pi}{2} = -\sqrt{2}/2
$$
  
\n
$$
s_3 = \sum_3 + j\Omega_3 \implies \sum_3 = \operatorname{sen}\left[\frac{6+1}{2}\right] \frac{\pi}{2} = -\sqrt{2}/2 \qquad e \qquad \Omega_3 = \cos\left[\frac{6+1}{2}\right] \frac{\pi}{2} = \sqrt{2}/2
$$
  
\n
$$
s_4 = \sum_4 + j\Omega_4 \implies \sum_4 = \operatorname{sen}\left[\frac{8+1}{2}\right] \frac{\pi}{2} = \sqrt{2}/2 \qquad e \qquad \Omega_4 = \cos\left[\frac{8+1}{2}\right] \frac{\pi}{2} = \sqrt{2}/2
$$

Tais raízes estão indicadas na figura 13. Para a estabilidade da rede, são escolhidas as raízes s<sub>2</sub> e s<sub>3</sub>; logo

$$
F(s) = (s - s_2)(s - s_3) = [(s + \sqrt{2}/2) + j\sqrt{2}/2] \cdot [(s + \sqrt{2}/2) - j\sqrt{2}/2] =
$$
  
=  $(s + \sqrt{2}/2)^2 + 2/4 = s^2 + s\sqrt{2} + 1$ .

Portanto

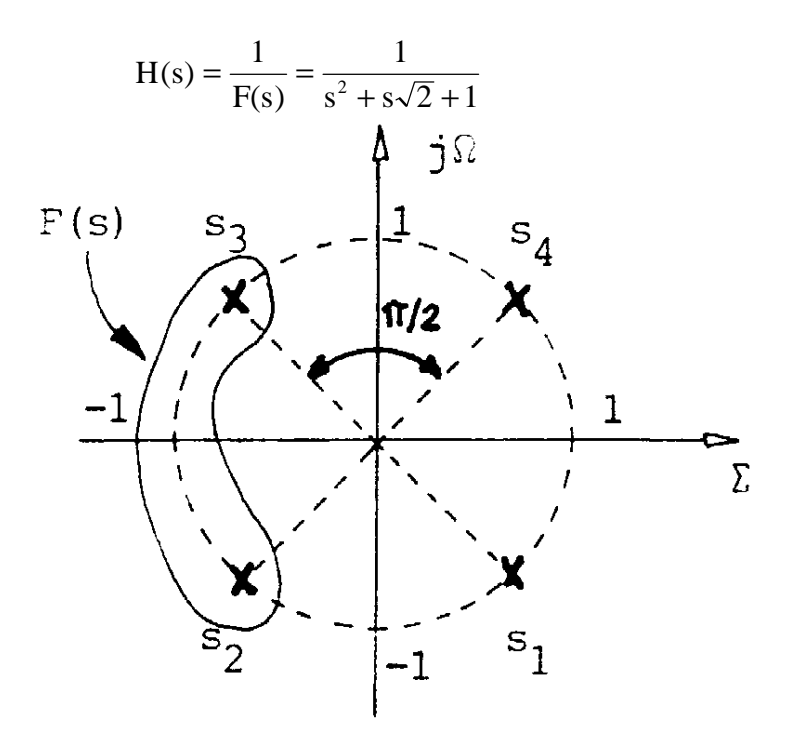

Figura 13

No apêndice desta apostila apresentamos os polinômios de Butterworth (já fatorados) até  $n = 8$ .

#### **2.5 Topologias:**

a) lª ordem

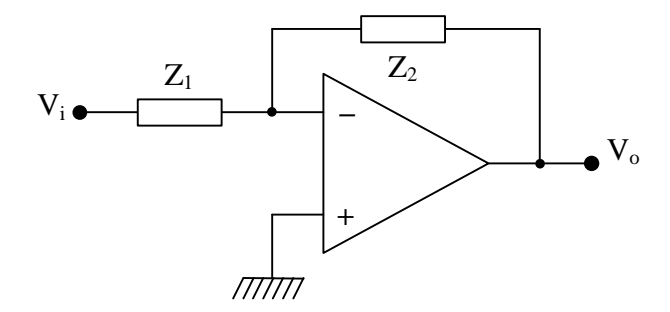

Figura 14

Na figura 14 tem-se o diagrama genérico da topologia usando configuração *inversora*.

$$
H(s) = \frac{V_o}{V_i} = -\frac{Z_2}{Z_1} = -K\frac{s+a}{s+b}
$$

As impedâncias  $Z_1$  e  $Z_2$  são dadas por associações paralelas RC, tal como indicado na figura 15. Resulta

$$
H(s) = \frac{\frac{1/C_2}{s + 1/R_2C_2}}{\frac{1/C_1}{s + 1/R_1C_1}} = -\frac{C_1}{C_2} \cdot \frac{s + 1/R_1C_1}{s + 1/R_2C_2} = -K\frac{s + a}{s + b}
$$

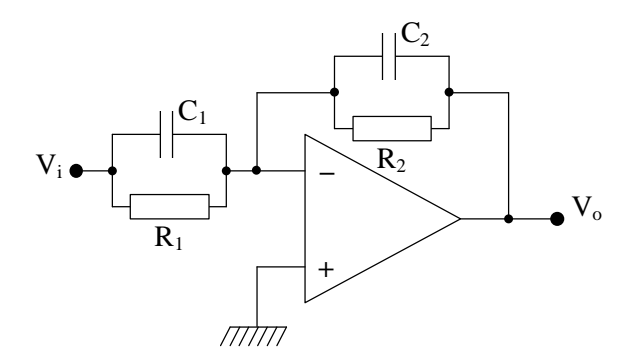

Figura 15

Identificando, vem

$$
K = C_1/C_2
$$
  $b = 1/R_2C_2$   $a = 1/R_1C_1$ 

Tem-se 3 relações e 4 incógnitas; logo uma das incógnitas pode ser escolhida previamente. Em principio tal escolha é arbitraria, desde que ela não conduza a valores negativos ou imaginários para as restantes pois isto não teria amparo físico. Escolhendo  $C_1 = 1$ , resultam

$$
C_2 = 1/K
$$
  $R_1 = 1/a$   $R_2 = K/b$ .

Estes valores estão normalizados.

b) 2ª ordem

Dentre as diversas topologias que podem ser utilizadas, vamos utilizar a proposta por A. Brigdman e R. Brennan, indicada na figura 16.

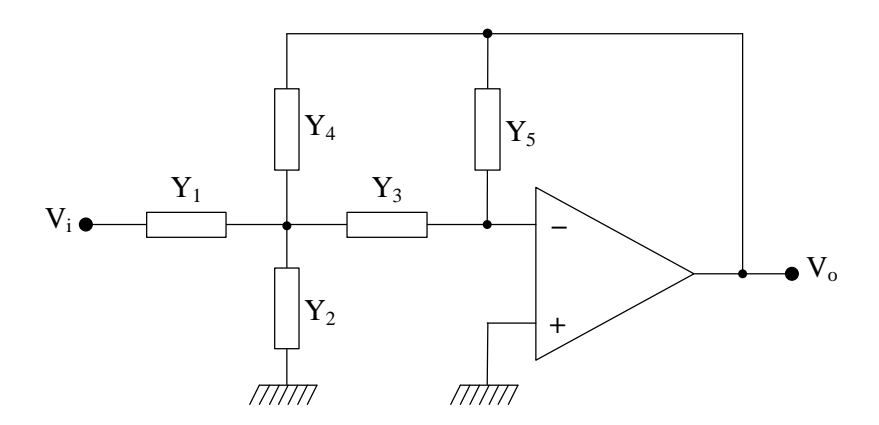

Figura 16

Nesta figura cada Yi representa a condutância de um único resistor ou a susceptância de um único capacitor. Fazendo-se análise nodal (e considerando amplificaodor ideal) resulta

$$
H(s) = \frac{V_o}{V_i} = -\frac{Y_1 Y_3}{Y_5 (Y_1 + Y_2 + Y_3 + Y_4) + Y_3 Y_4}
$$
 (11)

Exemplo: Sintetizar a função  $s^2 + 7s + 8$  $H(s) = -\frac{2}{s^2 + 7s + 1}$  $=-\frac{2}{2}$ .

Identificando-a com (11), de imediato, obtém-se  $Y_1Y_3 = 2$ , logo,  $Y_1$  e  $Y_3$  devem ser resistivos. Como Y<sub>3</sub> é resistivo, faremos Y<sub>2</sub> e Y<sub>5</sub> capacitivos a fim de obtermos um termo em s<sup>2</sup>. Para obter o termo independente, faremos  $Y_4$  resistivo. Resulta

$$
H(s) = \frac{-1/R_1R_3}{sC_5(1/R_1 + sC_2 + 1/R_3 + 1/R_4) + 1/R_3R_4}
$$
  

$$
H(s) = \frac{-1/R_1R_3}{s^2C_2C_5 + sC_5(1/R_1 + 1/R_3 + 1/R_4) + 1/R_3R_4}
$$

$$
H(s) = \frac{-1/R_1R_3C_2C_5}{s^2 + (s/C_2)(1/R_1 + 1/R_3 + 1/R_4) + 1/R_3R_4C_2C_5} \equiv \frac{-2}{s^2 + 7s + 8}
$$

Logo

$$
1/R_1R_3C_2C_5 = 2 \qquad (1/C_2)(1/R_1 + 1/R_3 + 1/R_4) = 7 \qquad 1/R_3R_4C_2C_5 = 8
$$

Temos 3 relações e 5 incógnitas. Fixando, então,  $C_2 = C_5 = 1$ , resultam

$$
1/R_1R_3 = 2
$$
  

$$
1/R_1 + 1/R_3 + 1/R_4 = 7
$$
  

$$
1/R_3R_4 = 8
$$

Finalmente

$$
R_1 = 2.5
$$
  $R_2 = 1/5$   $R_4 = 5/8$ .

Estes valores de R e C estão normalizados.

#### **2.6 Normalização de Impedâncias**

Em redes elétricas, os valores numéricos dos componentes diferem entre si por várias ordens de grandeza. Assim, podemos ter resistores de kΩ, capacitores de μF, nF e pF, e indutores de H, mH e μH, o que torna os cálculos exaustivos. É conveniente que tais valores numéricos, para efeito de cálculo, devam se tornar tão próximos quanto possível, o que se consegue normalizando as impedâncias (em duas etapas):

#### 1) Mudança no nível de impedância

Em uma rede elétrica, se dividirmos todos os R, L e 1/C por uma constante real positiva  $R_0$ , arbitrariamente escolhida, as correntes ficarão multiplicadas por  $R_0$ , mas o comportamento elétrico da rede não se modifica.

#### 2) Mudança na escala de freqüências

Se multiplicarmos todos os L e C por um mesmo fator de escala de freqüência  $ω_0$ , que também é um número real e positivo, e simultaneamente dividirmos *s* por  $ω_0$ , as duas operações se cancelam<sup>1</sup>, mas a relação s/ $\omega_0$  é mais conveniente para os cálculos. Combinando as duas operações resultam

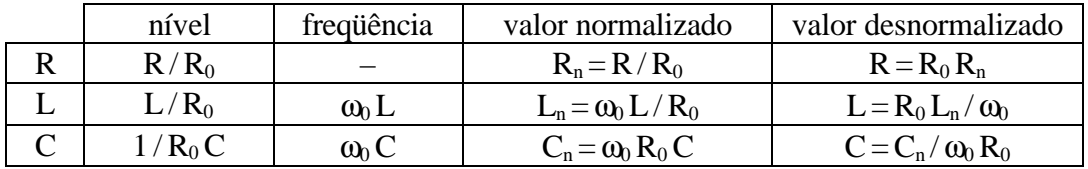

No exemplo anterior, se a frequência de corte superior for  $\omega_0 = 2\pi 10^3$  rad/s (que será escolhida como sendo o fator de escala de frequência) e se escolhermos  $R_0 = 10^5$ , resultam os valores desnormalizados

$$
C_5 = C_2 = \frac{1}{2\pi 10^3 10^5} \approx 1,59 \text{ nF} \qquad R_1 = 250 \text{ k}\Omega \qquad R_3 = 20 \text{ k}\Omega \qquad R_4 = 62,5 \text{ k}\Omega
$$

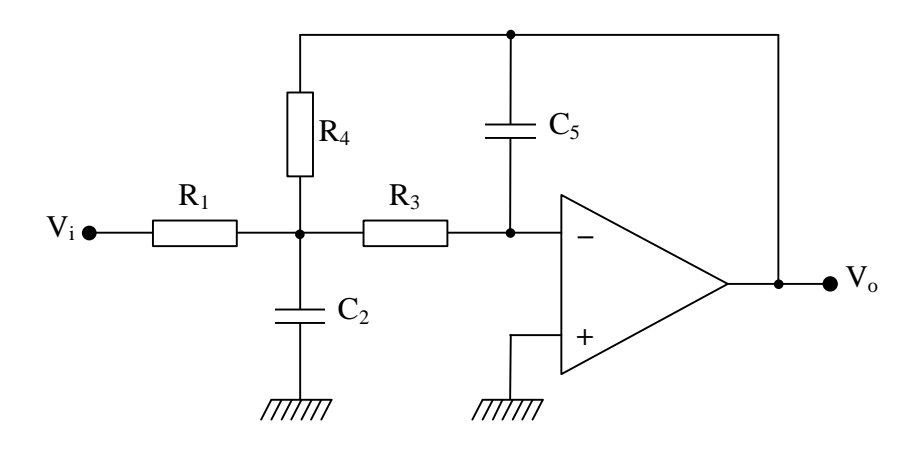

Figura 17

#### **2.7 Exemplos**

Para ilustrar o que foi visto até aqui, calculemos um FPB e um FPA, ambos na aproximação Butterworth.

Exemplo 1: FPB,  $2^a$  ordem, ganho unitário, frequência de corte superior  $f_0 = 3000$  Hz  $(\omega_0 = 18850 \text{ rad/s})$ :

$$
H(s) = \frac{-H_0 \omega_0^2}{s^2 + s \alpha \omega_0 + \omega_0^2} \equiv -\frac{Y_1 Y_3}{Y_5 (Y_1 + Y_2 + Y_3 + Y_4) + Y_3 Y_4}
$$

pois usaremos a configuração de Brennan e Bridgman, onde, fazendo  $H_0 = 1$  e sendo  $\omega_0 = 1$  a frequência normalizada

$$
H(s) = \frac{-1}{s^2 + s\alpha + 1}
$$

O polinômio Butterworth de 2ª ordem é (*cf.* tabela no apêndice)

$$
H(s) = \frac{-1}{s^2 + s\sqrt{2} + 1} \equiv -\frac{Y_1 Y_3}{Y_5 (Y_1 + Y_2 + Y_3 + Y_4) + Y_3 Y_4}
$$

Notemos que  $Y_1$  e  $Y_3$  não podem ser funções de *s*, logo serão resistores, *i.e.*  $Y_1 = G_1$  e  $Y_3 = G_3$ .

 $Y_4$  deve ser resistivo, *i. e.*  $Y_4 = G_4$ , e os elementos correspondentes a  $Y_2$  e  $Y_5$  deverão ser necessariamente capacitivos, a fim de que tenhamos, no denominador, o polinômio de 2ª grau em *s*. Resulta, então

$$
H(s) = \frac{-1/R_1R_3}{s^2C_2C_5 + sC_5(1/R_1 + 1/R_3 + 1/R_4) + 1/R_3R_4}
$$

$$
H(s) = \frac{-1/R_1R_3C_2C_5}{s^2 + (s/C_2)(1/R_1 + 1/R_3 + 1/R_4) + 1/R_3R_4C_2C_5} = \frac{-1}{s^2 + \sqrt{2}s + 1}
$$

que fornece

$$
1/R_1R_3C_2C_5 = 1 \qquad (1/C_2)(1/R_1 + 1/R_3 + 1/R_4) = \sqrt{2} \qquad 1/R_3R_4C_2C_5 = 1.
$$

Fazendo  $R_1 = R_3 = 1$  resultam das relações anteriores que

$$
1/C_2C_5 = 1 \qquad \therefore \quad C_2C_5 = 1
$$
  

$$
1/R_3R_4 = 1 \qquad \therefore \quad R_4 = 1.
$$

$$
Logo \t(1/C_2)3 = \sqrt{2} \t\t : C_2 = \frac{3}{\sqrt{2}} \t\t e \tC_5 = \frac{\sqrt{2}}{3}
$$

Estes componentes estão normalizados. Os componentes reais serão obtidos pelas relações de desnormalização. Fazendo  $R_0 = 10^4$  e desnormalizando, vem:  $R_1 = R_3 = R_4 = 10 k\Omega$ ,

$$
C_2 = \frac{3/\sqrt{2}}{\omega_0 R_0} = \frac{3/\sqrt{2}}{18850 \times 10^4} = 11,1 \text{ nF}
$$
  

$$
C_5 = \frac{\sqrt{2}/3}{\omega_0 R_0} = \frac{\sqrt{2}/3}{18850 \times 10^4} = 2,5 \text{ nF}
$$

O circuito final está indicado na figura 18. Notemos que

$$
H_0 \omega_0^2 = 1/R_1 R_3 C_2 C_5
$$
 e  $\omega_0^2 = 1/R_3 R_4 C_2 C_5$ 

portanto, o ganho na freqüência zero valerá R4/R1.

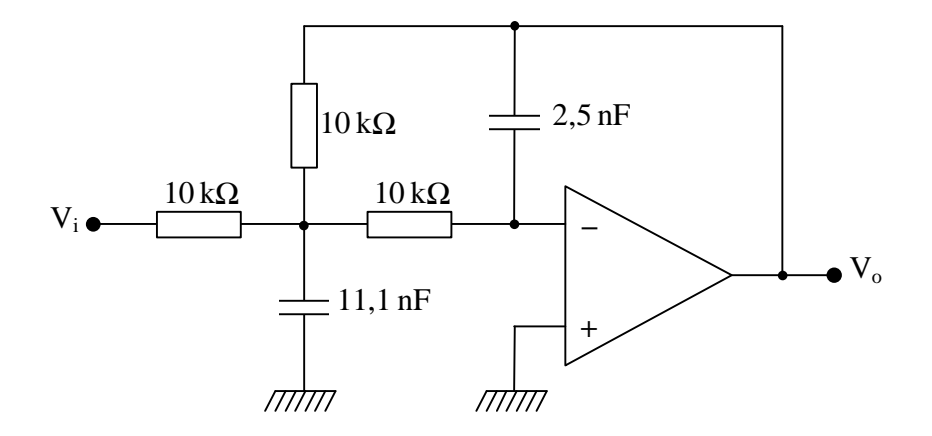

Figura 18

Exemplo 2: FPA,  $2^a$  ordem, frequência de corte inferior  $f_0 = 500$  Hz, ganho unitário.

$$
H(s) = \frac{-H_0 s^2}{s^2 + s \alpha \omega_0 + \omega_0^2} \equiv -\frac{Y_1 Y_3}{Y_5 (Y_1 + Y_2 + Y_3 + Y_4) + Y_3 Y_4}
$$

 $Y_1$  e  $Y_3$  devem ser do tipo sC<sub>1</sub> e sC<sub>3</sub>, a fim de que tenhamos s<sup>2</sup> no numerador. Devemos ter também  $Y_4 = sC_4$  para obtermos s<sup>2</sup> no denominador. Supondo  $Y_4 = sC_4$ , resultam  $Y_2 = G_2$  e  $Y_5 = G_5$ , o que, por sua vez, fornece

$$
H(s) = \frac{-s^{2}C_{1}C_{3}}{s^{2}C_{3}C_{4} + sG_{5}(C_{1} + C_{3} + C_{4}) + G_{2}G_{5}}
$$
  

$$
H(s) = \frac{-s^{2}C_{1}/C_{4}}{s^{2} + s\frac{1}{R_{5}C_{3}C_{4}}(C_{1} + C_{3} + C_{4}) + \frac{1}{R_{2}R_{5}C_{3}C_{4}}} = \frac{-s^{2}}{s^{2} + s\sqrt{2} + 1}
$$

Neste caso a relação  $C_1/C_4$  fixa o valor do ganho. Resultam

C<sub>1</sub>/C<sub>4</sub> = 1, podendo-se assumir que C<sub>1</sub> = C<sub>4</sub> = 1  
\n
$$
\frac{1}{R_sC_3C_4}(C_1 + C_3 + C_4) = \sqrt{2} e \qquad \frac{1}{R_sR_2} = 1, \text{ de onde}
$$
\n
$$
\frac{1}{R_sC_3}(2 + C_3) = \sqrt{2} e \qquad R_sR_2 = 1
$$

Se fizermos C<sub>3</sub> = 1  $\Rightarrow$  R<sub>5</sub> = 3/ $\sqrt{2}$  e R<sub>2</sub> =  $\sqrt{2}/3$ . Desnormalizando, para R<sub>0</sub>=10 k $\Omega$  e  $\omega_0$ = $\pi$  10<sup>3</sup> rad/s, tem-se

$$
C_1 = C_3 = C_4 = \frac{1}{10^3 \pi 10^4} = 31,8 \text{ nF}
$$
  
R<sub>2</sub>=4,7 kΩ e R<sub>5</sub>=21,2 kΩ.

O circuito final está mostrado na figura 19. Note a liberdade de escolha de parâmetros que resultou na síntese.

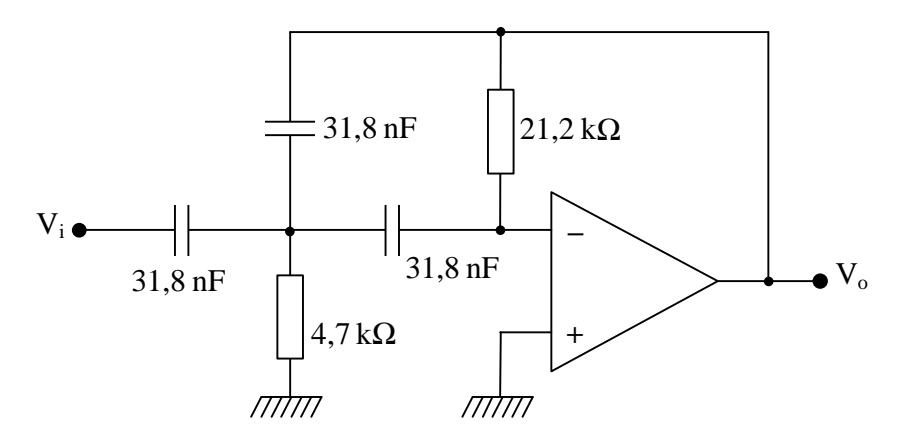

Figura 19

Se ligarmos os dois filtros em cascata, obteremos um filtro passa-faixa, de freqüência de corte inferior 500 Hz e superior 3000 Hz. Esta solução é muito boa quando a faixa de passagem deve ser grande.

Exemplo 3: FPF,  $2^a$  ordem, ganho = 2, frequência central  $f_0=1 \text{ kHz}$ , índice de mérito  $Q = 2.5$ . Temos

$$
H(s) = \frac{-H_0 \alpha \omega_0 s}{s^2 + s \alpha \omega_0 + \omega_0^2}
$$

Fazendo H<sub>0</sub> = 2,  $\omega_0$  = 1 (normalizado) e selecionando o polinômio Butterworth de segunda ordem, resulta

$$
H(s) = \frac{-H_0\sqrt{2} s}{s^2 + s\sqrt{2} + 1} \equiv -\frac{Y_1Y_3}{Y_5(Y_1 + Y_2 + Y_3 + Y_4) + Y_3Y_4}
$$

Adotando Y<sub>1</sub> resistivo, então Y<sub>3</sub> deve ser capacitivo, *i. e.* Y<sub>1</sub> = 1/R<sub>1</sub>, Y<sub>3</sub> = sC<sub>3</sub>. Fazendo  $Y_4 = sC_4$  resulta um polinômio em s<sup>2</sup> no denominador. Então  $Y_2$  e  $Y_5$  devem ser resistivos, *i. e.*  $Y_2 = 1/R_2$  e  $Y_5 = sC_5$ ; portanto

$$
H(s) = \frac{-sC_3/R_1}{1/R_5(1/R_1 + 1/R_2 + s(C_3 + C_4)) + s^2C_3C_4} =
$$
  
= 
$$
\frac{-s/R_1C_4}{s^2 + s(1/R_5)(1/C_3 + 1/C_4) + (1/R_5C_3C_4)(1/R_1 + 1/R_2)}
$$

Assim  $H_0\sqrt{2} = 1/R_1C_4$  e  $\sqrt{2} = (1/R_5)(1/C_3 + 1/C_4)$  de onde

$$
H_0 = \frac{1}{\sqrt{2} R_1 C_4} = \frac{1}{\frac{R_1}{R_5} \left( 1 + \frac{C_4}{C_3} \right)}.
$$

Fazendo C<sub>3</sub> = C<sub>4</sub> = C, resulta H<sub>0</sub> = R<sub>5</sub>/2R<sub>1</sub>.

A seguir, ao contrário dos exemplos anteriores, inicialmente façamos uma identificação literal (com a expressão genérica do FPF de 2ª ordem), de forma a obter expressões para  $\omega_0$  e Q (índice de mérito). Resulta então

$$
\omega_0 = \sqrt{(1/R_sC_3C_4)(1/R_1 + 1/R_2)} = 1/C \sqrt{(1/R_s)(1/R_1 + 1/R_2)}
$$
  
\n
$$
Q = 1/\alpha = \frac{1}{(1/\omega_0 R_s)(1/C_3 + 1/C_4)} = \frac{\omega_0 R_s C}{2}.
$$

O índice de mérito também pode ser expresso em função da largura de faixa do FPF. Sendo  $\omega_2$  e  $\omega_1$  as suas frequências de corte superior e inferior, respectivamente, temos

$$
Q=\frac{\omega_0}{\omega_2-\omega_1}\qquad \therefore \qquad \omega_2-\omega_1=\omega_0/Q=2/R_5C\qquad \textrm{ou}\qquad f_2-f_1=1/\pi\,R_5C\,.
$$

Das relações anteriores

$$
R_1 = R_5/2H_0, \t R_5 = 2Q/\omega_0 C \t e, \t com \t  $\omega_0 = 1$ , \t  $R_5 = 2Q/C$   
\n $\therefore$   $R_1 = 2Q/2CH_0 = Q/H_0 C$   
\n $\omega_0^2 = (1/R_5 C^2)(1/R_1 + 1/R_2) \Rightarrow R_2 = R_1/(\omega_0^2 R_5 R_1 C^2 - 1)$
$$

Com  $\omega_0 = 1$  e as equações para  $R_1$  e  $R_5$ , resulta

$$
R_2 = Q/(2Q^2 - H_0)C
$$

Fazendo  $C = 1$ , resulta nos seguintes valores normalizados

$$
C_3 = C_4 = 1; \qquad R_1 = 2{,}5/2 = 1{,}25; \qquad R_5 = 5
$$
  

$$
R_2 = 2{,}5/(2 \times 2{,}5^2 - 2) \equiv 0{,}25
$$

Desnormalizando, com  $R_0 = 10 k\Omega$  e  $\omega_0 = 2\pi \times 10^3$ , vem

$$
R_1 = 12.5 \text{ k}\Omega
$$
,  $R_2 = 2.5 \text{ k}\Omega$ ,  $R_5 = 50 \text{ k}\Omega$   
\n $C_3 = C_4 = 1/2\pi \times 10^4 10^3 = 16 \text{ nF}$ 

O circuito final está indicado na figura 20.

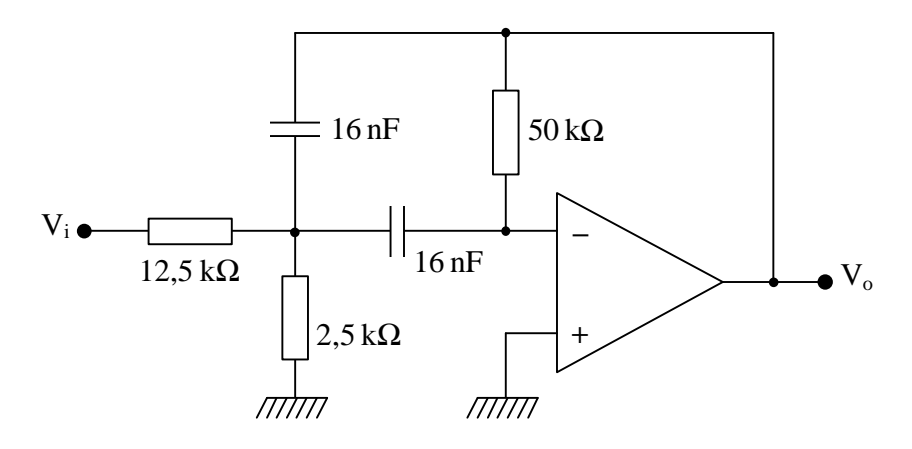

Figura 20

Note que podemos mudar  $\omega_0$ , mudando-se R<sub>2</sub>, sem modificar H<sub>0</sub> e a banda passante. Também pode-se mudar C, sem modificar Q e H<sub>0</sub>.

#### **3. PARTE EXPERIMENTAL**

### 1ª Parte: PARÂMETROS ESSENCIAIS

3.1) As bancadas **ímpares** montarão o **FPB** da figura 18, enquanto que as **pares** o **FPA** da figura 19. Todas as bancadas devem medir o ganho máximo  $H_0$  e a frequência de corte a –3 dB a partir da aplicação de um sinal de entrada senoidal. Como os filtros representam sistemas lineares invariantes no tempo (SLIT), então, para uma entrada senoidal, o sinal de saída deve obrigatoriamente também ser senoidal (a relação da amplitude da saída e da entrada representa |H(jω)| na freqüência considerada; a defasagem entre o sinal de saída e o de entrada representa arg[H(jω)] na freqüência considerada). Inicialmente varra manualmente a faixa de freqüências em que vai medir a resposta do filtro e confirme que o sinal de saída se mantém sempre senoidal, caso contrário alguma não-linearidade afetará a medição. Elimine a causa desta nãolinearidade antes de prosseguir.

 $3.2$ ) Monte o **FPF** da figura 20 e meça seu ganho máximo  $H_0$ , a frequência central  $f_0$ , a frequência de corte inferior  $f_1$  e a frequência de corte superior  $f_2$ . Calcule o índice de mérito Q através da relação Q= $f_0 / (f_2 - f_1)$ .

3.3) Compare os valores experimentais obtidos nos itens anteriores com os valores previstos pela teoria. Explique as causas de eventuais discrepâncias.

### 2ª Parte: PROJETOS E RESPOSTA EM FREQÜÊNCIA

3.4) Acompanhando o que foi feito no exemplo 1, projete (mas não monte) um FPB de 2ª ordem, inversor, na aproximação Butterworth, de ganho 5, freqüência de corte f<sub>1</sub> = f<sub>0</sub> = 3 kHz. Adote R<sub>3</sub> = R<sub>1</sub> = 1 (normalizado), com R<sub>0</sub> = 10 kΩ. Como o FPB é inversor, observe que  $H(i0) = -5$ .

3.5) Repita o item anterior, acompanhando o exemplo 2, agora para um FPA, a ser projetado com ganho 5, frequência de corte  $f_2 = f_0 = 500$  Hz. Adote  $C_3 = C_4 = 1$ (normalizado), com R<sub>0</sub> = 10 kΩ. Como o FPA é inversor, observe que H(jω)  $\rightarrow$  -5 quando a frequência tende para infinito (na prática quando  $f \gg f_c$ ).

3.6) As bancadas **pares** montarão o **FPB**, enquanto que as **ímpares** o **FPA**. Todas as bancadas determinarão a resposta em freqüência do filtro montado. Utilize freqüências que permitam obter leituras espaçadas uniformemente em uma escala logarítmica; no FPB inicie em 100 Hz e vá até 30 kHz; no FPA varra entre 50 Hz e 5 kHz. Meça com mais detalhamento nas freqüências próximas ao corte. Mantenha a amplitude da entrada **constante** (não se esqueça de anotá-la!) e em um nível que **não cause distorção** (é melhor verificar isto, nas freqüências de maior ganho do filtro, **antes** de iniciar as inúmeras medidas, pois se o *slew-rate* do amplificador operacional for atingido haverá não-linearidade; isto poderá ocorrer tanto por amplitude e/ou freqüência excessivamente elevadas. Amplitude elevada também poderá causar saturação do filtro.

3.7) Verifique qualitativamente o comportamento da resposta quando o filtro for estimulado por um "degrau" que será aproximado com a aplicação de um sinal quadrado. com freqüência suficientemente baixa para que se consiga, a cada semi-ciclo, visualizar a resposta assintótica. A resposta típica de um FPB de segunda ordem ao estímulo de degrau unitário é analisada em textos convencionais de Controles, de Filtros ou até mesmo de Telecomunicações (figura 21).

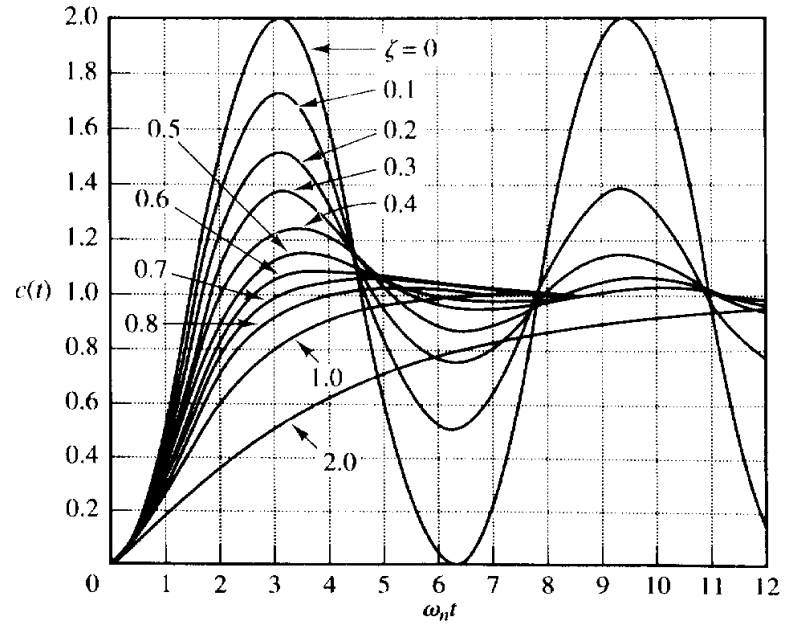

Figura 21: Resposta de sistema passa-baixas de ganho unitário ao degrau, parametrizada em relação ao amortecimento. [5]

A fim de garantir operação em regime linear é necessário manter a amplitude do estímulo suficientemente baixa para não saturar o filtro. Sugere-se ajustar o osciloscópio digital para que ambos os canais tenham a mesma sensibilidade vertical, acoplamento DC e a mesma posição (vertical) da referência de tensão nula (terra). Altere também o nível DC do sinal de entrada, ajustando o valor do *offset DC.*

3.8) Desenhe a curva de resposta em freqüência correspondente ao item anterior, *i.e.*  $|G|_{dB}$  *versus* log(f). Utilize gráfico com eixos monolog. Determine f<sub>0</sub> a partir da curva. Lembre que  $|G|_{dB} = 20 \log (V_o/V_i)$ .

3.9) Usando o FPB de uma bancada (par) e o FPA de outra (ímpar), ligue os conjuntos em cascata (fig. 22) e repita os itens (3.6) a (3.8) para o filtro passa-faixa assim constituído; vara a freqüência entre 50 Hz e 30 kHz, obtendo os dados com algum cuidado e detalhamento, mas procurando não gastar muito tempo. De sua curva de resposta em frequência, determine  $f_1$  e  $f_2$ . Observe o ganho em frequências médias (f ≈ 1,5 kHz) e verifique se o resultado é coerente com o esperado.

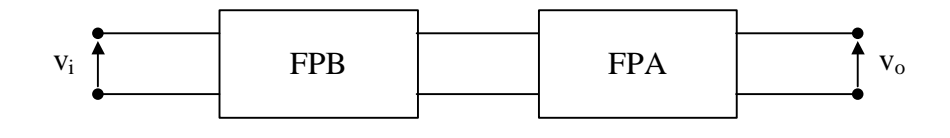

Figura 22

OBS: Havendo tempo disponível, cada bancada repetirá o item 3.6, obviamente, para a montagem ainda não efetuada.

### **4. REFERÊNCIAS**

- [1] L. P. Huelsman, *Active and Passive Analog Filter Design - An Introduction.* Singapore: McGraw-Hill, 1993.
- [2] A. S. Sedra, K. C. Smith, *Microelectronic Circuits, 4th edition.* New York: Oxford University Press, 1998.
- [3] S. Noceti Filho, *Filtros Seletores de Sinais.* Florianópolis: Editora da Universidade Federal de Santa Catarina, 1998.
- [4] S. Franco, *Design with Operational Amplifiers and Analog Integrated Circuits, 3rd edition.* Singapore: McGraw-Hill, 2002.
- [5] K. Ogata, *Modern Control Engineering, 3 rd edition.* Upper Saddle River: Prentice Hall, 1997.

## **5. APÊNDICE**

 $\overline{a}$ 

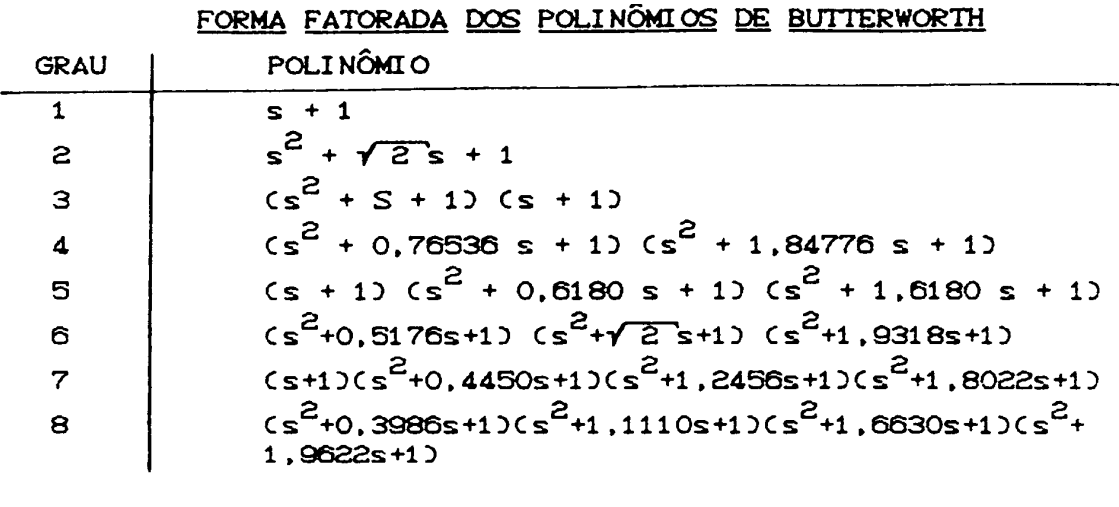

$$
{}^{1} S L = \frac{s}{\omega_0} \omega_0 L \qquad e \qquad \frac{1}{sC} = \frac{1}{\frac{s}{\omega_0} \omega_0 C}
$$